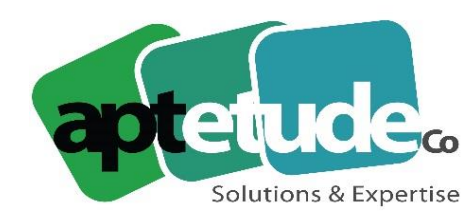

155 Rue de Rosny - 93100 MONTREUIL T09 71 00 22 10 F 01 48 57 75 83 www.aptetude-co.fr

E contact@aptetude.fr

# **CRM SAGE**

Enregistré sous le numéro 11 93 07230 93. Cet enregistrement ne vaut pas d'agrément de l'État

**OBJECTIFS** : Permettre au(x) stagiaire(s) à l'issue de la formation de maîtriser des outils pertinents pour organiser plus efficacement les opérations de prospection et de fidélisation ; être capable de gérer les forces ventes et le service client.

**DUREE :** 5 à 20 jours par stagiaire selon la version.

**PUBLIC VISE :** Tous les salariés utilisateurs du logiciel (cadres et non-cadres). Cette formation est accessible aux personnes en situation de handicap.

**PREREQUIS** : Connaissance d'au moins un des métiers de la chaîne commerciale. Utilisation courante de l'environnement Windows.

**MOYENS PEDAGOGIQUES** : Chaque stagiaire est formé par des formateurs certifiés « Consultant CCS PME » par SAGE, à partir du dossier : démonstration et/ou client. Mise à disposition aide en ligne, manuel électronique Sage.

**SUIVI ET EVALUATION :** feuille émargement et QCM en fin de stage.

# **PROGRAMME**

# **1/ PRESENTATION DE SAGE CRM**

• Les différents modules

# **2/ DECOUVERTE DE SAGE CRM**

• Accès, Navigation

#### **3/ MISE EN ROUTE – RECHERCHE D'INFORMATIONS**

- Ouverture d'une session et gestion du mot de passe
- Eléments d'écran de base
- Ergonomie et navigation
- Techniques de recherches de base
- Recherche d'un contact, d'une société, d'une opportunité
- Recherche avec caractère générique
- Recherche par mots clefs
- Recherche avancée
- Sauvegarde des recherches

V2 30/06/2023

APTETUDE Co

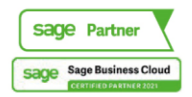

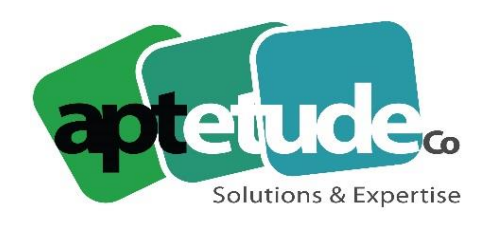

155 Rue de Rosny - 93100 MONTREUIL T09 71 00 22 10 F 01 48 57 75 83 ■ www.aptetude-co.fr

E contact@aptetude.fr

## **4/ GESTION DES INFORMATIONS SUR LES CLIENTS**

- Gestion des fiches société et contact
- Gestion des secteurs
- Modification des détails d'une fiche

## **5/ GESTION DES RENDEZ-VOUS, TÂCHES & AGENDA**

- Création d'un rendez-vous, création d'une tâche
- Utilisation de son agenda
- Vérification de l'agenda d'un collègue
- Vérification de l'historique d'un contact

## **6/ GESTION DES EMAILS**

- Envoi d'un email
- Utilisation de Microsoft Outlook pour envoyer des emails
- Gestion des emails entrants

## **7/ INTEGRATION AVEC MS OUTLOOK**

- Utilisation de Sage CRM dans Outlook
- Synchronisation des contacts, de l'agenda et des tâches
- Ajout, modification et suppression de contacts
- Vérification des conflits de synchronisation

#### **8/ GESTION DES DOCUMENTS**

- Ajout de pièces-jointes
- Modèles disponibles
- Réalisation d'un publipostage
- Fusion d'un modèle utilisateur

#### **9/ EXECUTION DE RAPPORTS**

- Exemples de rapports, utilisation des rapports favoris
- Exécution d'un rapport
- Sauvegarde des critères de recherche des rapports

### **10/ UTILISATION DES LISTES DE RECHERCHES**

- Création d'un nouveau document depuis une liste
- Création d'une nouvelle tâche depuis une liste
- Envoi d'emails depuis une liste
- Modification en masse d'un champ depuis une liste
- Exportation vers un fichier depuis une liste

# **11/ OPPORTUNITE DE VENTE**

- Création d'une nouvelle opportunité
- Création des devis, gestion des listes de prix, remises
- Edition et envoi d'un devis

V2 30/06/2023

APTETUDE Co.

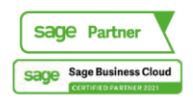

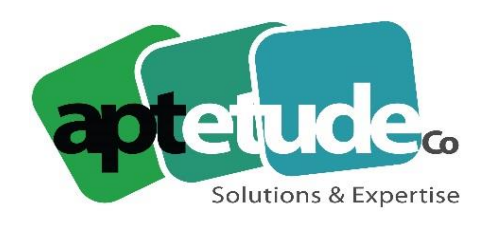

155 Rue de Rosny - 93100 MONTREUIL T09 71 00 22 10 F 01 48 57 75 83 ■ www.aptetude-co.fr

E contact@aptetude.fr

- Suivi et conclusion d'une vente
- Prévisions de ventes

### **12/ DOSSIERS PROSPECT**

- Création d'un nouveau dossier prospect
- Recherche d'un dossier prospect
- Association d'un dossier prospect à une société/contact
- Conversion d'un dossier prospect en opportunité

## **13/ GROUPES**

- Présentation des groupes
- Création d'un groupe dynamique
- Création d'un groupe statique
- Actions réalisables depuis un groupe

## **14/ TABLEAUX DE BORD**

- Accès à Mon Tableau de bord
- Personnalisation de Mon Tableau de bord

## **15/ PREFERENCES**

- Accès à Mes préférences
- Champs composant Mes préférences
- Modification de Mes préférences

#### **16/ ELABORATION DE RAPPORTS**

- Création d'un rapport de type liste
- Champs et boutons de rapports
- Ajout d'un graphique à un rapport
- Suppression d'un rapport

#### **15/ LES COMMUNICATIONS**

- La gestion des tâches, rendez-vous
- La synchronisation MS Outlook
- La gestion des documents

# **16/ LES CAMPAGNES MARKETING**

- Définition
- Profilage d'attribut clefs
- Mise en place et fonctionnement
- La gestion des appels sortants

# **17/ LE SERVICE CLIENT**

- Définition, la gestion des tickets
- Les solutions

V2 30/06/2023

APTETUDE Co

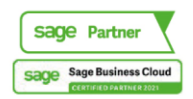

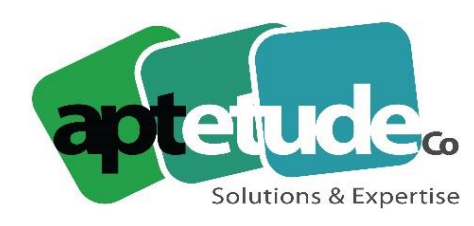

155 Rue de Rosny - 93100 MONTREUIL T0971002210 F 01 48 57 75 83 www.aptetude-co.fr

E contact@aptetude.fr

### **18/ LES AIDES ET TRADUCTION**

#### **19/ LES PERSONNALISATIONS**

- Les préférences utilisateur
- Champs, écrans, onglets, listes...

#### **20/ LA GEOLOCALISATION**

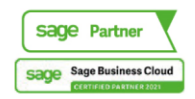